## Package 'cOde'

February 23, 2022

<span id="page-0-0"></span>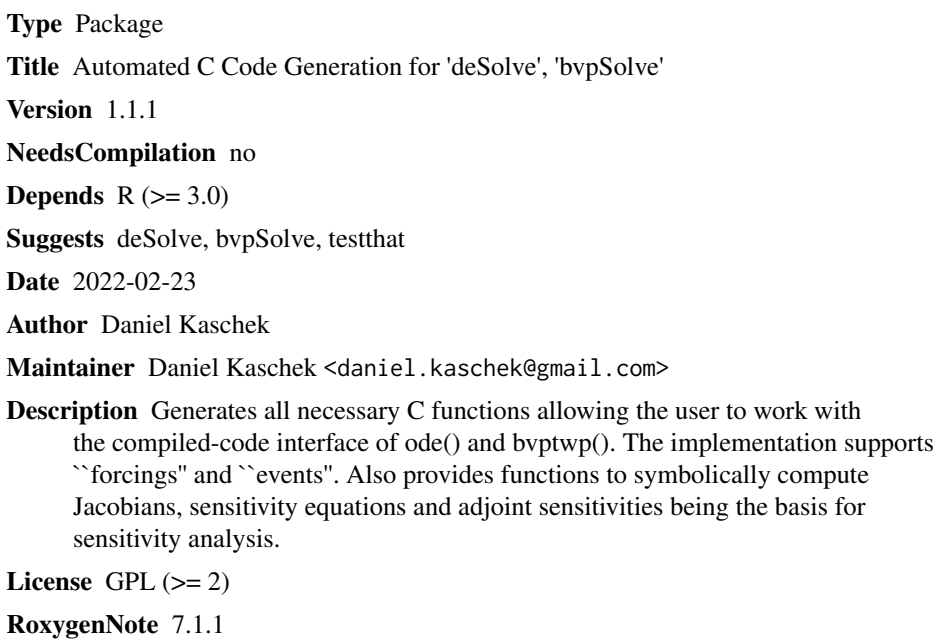

Repository CRAN

Date/Publication 2022-02-23 22:10:02 UTC

### R topics documented:

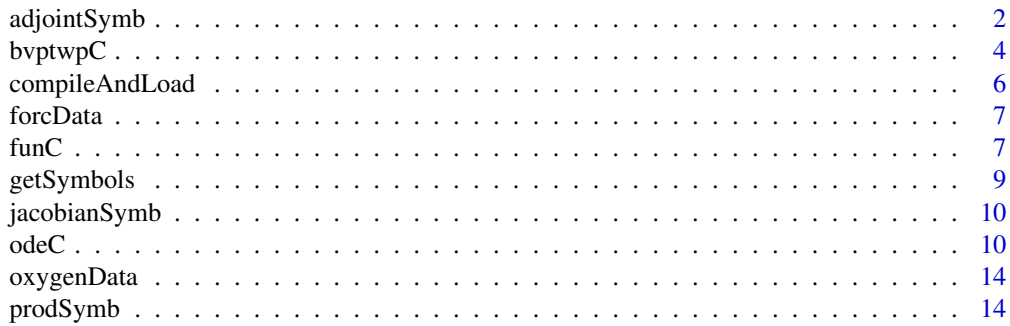

### <span id="page-1-0"></span>2 adjointSymb

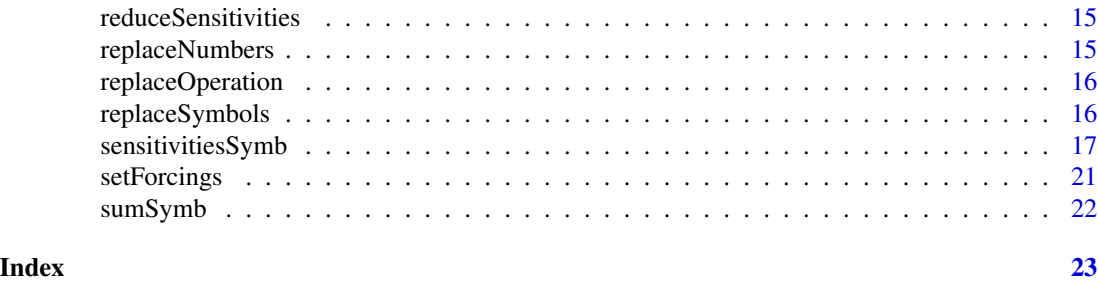

<span id="page-1-1"></span>adjointSymb *Compute adjoint equations of a function symbolically*

#### Description

Compute adjoint equations of a function symbolically

#### Usage

```
adjointSymb(f, states = names(f), parameters = NULL, inputs = NULL)
```
#### Arguments

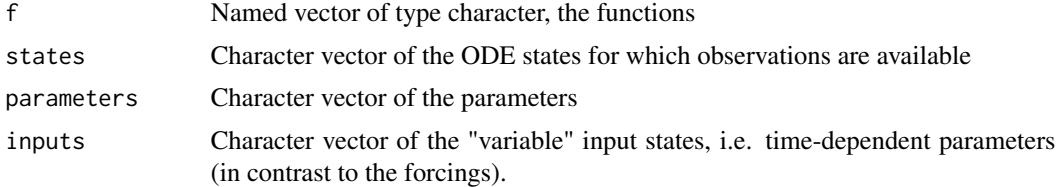

#### Details

The adjoint equations are computed with respect to the functional

$$
(x, u) \mapsto \int_0^T \|x(t) - x^D(t)\|^2 + \|u(t) - u^D(t)\|^2 dt,
$$

where x are the states being constrained by the ODE, u are the inputs and xD and uD indicate the trajectories to be best possibly approached. When the ODE is linear with respect to u, the attribute inputs of the returned equations can be used to replace all occurences of u by the corresponding character in the attribute. This guarantees that the input course is optimal with respect to the above function.

#### Value

Named vector of type character with the adjoint equations. The vector has attributes "chi" (integrand of the chisquare functional), "grad" (integrand of the gradient of the chisquare functional), "forcings" (character vector of the forcings necessary for integration of the adjoint equations) and "inputs" (the input expressed as a function of the adjoint variables).

#### adjointSymb 3

#### Examples

## Not run:

```
######################################################################
## Solve an optimal control problem:
######################################################################
library(bvpSolve)
# O2 + O <-> O3
# O3 is removed by a variable rate u(t)
f <-c(03 = " build_03 * 02 * 0 - decay_03 * 03 - u * 03",
 02 = "-build_03 * 02 * 0 + decay_03 * 03",
 0 = "-build_03 \star 02 \star 0 + decay_03 \star 03"
\lambda# Compute adjoints equations and replace u by optimal input
f_a \leftarrow adjointSymb(f, states = c("03"), inputs = "u")inputs <- attr(f_a, "inputs")
f_tot <- replaceSymbols("u", inputs, c(f, f_a))
forcings <- attr(f_a, "forcings")
# Initialize times, states, parameters
times \leq - seq(0, 15, by = .1)
boundary <- data.frame(
 name = c("O3", "O2", "O", "adjO3", "adjO2", "adjO"),
 \text{vini} = c(0.5, 2, 2.5, \text{NA}, \text{NA}, \text{NA}),yend = c(NA, NA, NA, 0, 0, 0))pars \leq c (build_03 = .2, decay_03 = .1, eps = 1)
# Generate ODE function
func \le funC(f = f_tot, forcings = forcings,
             jacobian = "full", boundary = boundary,
             modelname = "example5")
# Initialize forcings (the objective)
forcData \leq data.frame(time = times,
                        name = rep(forcings, each=length(times)),
                        value = rep(
                          c(0.5, 0, 1, 1), each=length(times)))
forc <- setForcings(func, forcData)
# Solve BVP
out \leq bvptwpC(x = times, func = func, parms = pars, forcings = forc)
# Plot solution
par(mfcol=c(1,2))
t \leq - out[,1]
M1 < - out[,2:4]
M2 <- with(list(uD = 0, 03 = out[,2],
```

```
adj03 = out[, 5], eps = 1, weightub = 1),eval(parse(text=inputs)))
matplot(t, M1, type="1", lty=1, col=1:3,
       xlab="time", ylab="value", main="states")
abline(h = .5, 1ty=2)legend("topright", legend = names(f), lty=1, col=1:3)
matplot(t, M2, type="l", lty=1, col=1,
       xlab="time", ylab="value", main="input u")
abline(h = 0, 1ty=2)
```

```
## End(Not run)
```
#### bvptwpC *Interface to bvptwp()*

### Description

Interface to bvptwp()

#### Usage

```
bvptwpC(
  yini = NULL,
  x,
  func,
  yend = NULL,
  parms,
  xguess = NULL,
  yguess = NULL,
  ...
\mathcal{L}
```
#### Arguments

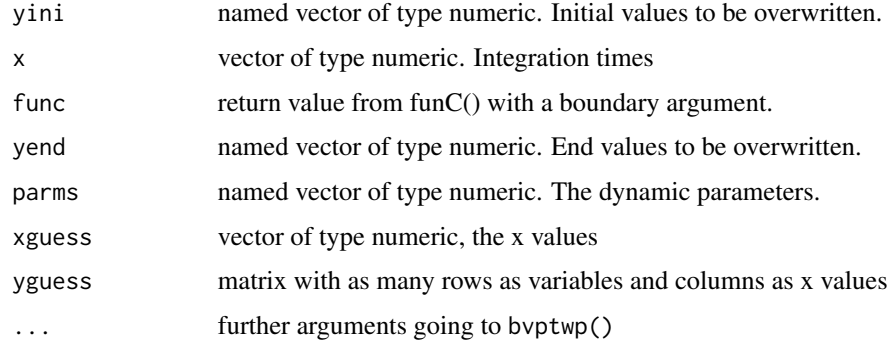

#### bvptwpC

#### **Details**

See bvpSolve-package for a full description of possible arguments

#### **Value**

matrix with times and states

#### **Examples**

## Not run:

```
## Boundary value problem: Ozon formation with fixed ozon/oxygen ratio
## at final time point
library(bvpSolve)
# 02 + 0 \le - \ge 03# diff = 02 - 03# build_03 = const.f \leftarrow c03 = " build_03 * 02 * 0 - decay_03 * 03".
  02 = "-build_03 * 02 * 0 + decay_03 * 03",
  0 = "-build_03 \star 02 \star 0 + decay_03 \star 03",
  diff = "-2 * build_03 * 02 * 0 + 2 * decay_03 * 03",
  build_03 = "0"\mathcal{L}bound <- data.frame(
   name = names(f),yini = c(0, 3, 2, 3, NA),yend = c(NA, NA, NA, 0, NA)\mathcal{L}# Generate ODE function
func <- funC(f, jacobian="full", boundary = bound, modelname = "example4")
# Initialize times, states, parameters and forcings
times \leq - seq(0, 15, by = .1)
pars \leq -c (decay_03 = .1)
xguess \leftarrow times
yguess <- matrix(c(1, 1, 1, 1, 1), ncol=length(times),
                nrow = length(f))# Solve BVP
out \leq bvptwpC(x = times, func = func, parms = pars,
              xguess = xguess, yguess = yguess)# Solve BVP for different ini values, end values and parameters
yini \leftarrow c(03 = 2)yend \leftarrow c(diff = 0.2)
```

```
pars < - c(decay_03 = .01)out \leq bvptwpC(yini = yini, yend = yend, x = times, func = func,
       parms = pars, xguess = xguess, yguess = yguess)
# Plot solution
par(mfcol=c(1,2))
t \leq - out[,1]
M1 <- out[,2:5]
M2 <- cbind(out[,6], pars)
matplot(t, M1, type="l", lty=1, col=1:4,
        xlab="time", ylab="value", main="states")
legend("topright", legend = c("O3", "O2", "O", "O2 - O3"),
       lty=1, col=1:4)
matplot(t, M2, type="l", lty=1, col=1:2,
        xlab="time", ylab="value", main="parameters")
legend("right", legend = c("build_O3", "decay_O3"), lty=1, col=1:2)
## End(Not run)
```
compileAndLoad *Compile and load shared object implementing the ODE system.*

#### Description

Compile and load shared object implementing the ODE system.

#### Usage

compileAndLoad(filename, dllname, fcontrol, verbose)

#### Arguments

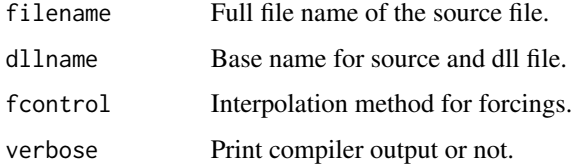

#### Author(s)

Daniel Kaschek, <daniel.kaschek@physik.uni-freiburg.de> Wolfgang Mader, <Wolfgang.Mader@fdm.uni-freiburg.de>

<span id="page-5-0"></span>

<span id="page-6-0"></span>forcData *Forcings data.frame*

#### Description

Forcings data.frame

<span id="page-6-1"></span>funC *Generate C code for a function and compile it*

#### Description

Generate C code for a function and compile it

#### Usage

```
funC(
  f,
  forcings = NULL,
 events = NULL,
  fixed = NULL,outputs = NULL,
  jacobian = c("none", "full", "inz.lsodes", "jacvec.lsodes"),
  rootfunc = NULL,
 boundary = NULL,
  compile = TRUE,
  fcontrol = c("nospline", "einspline"),
  nGridpoints = -1,
  includeTimeZero = TRUE,
 precision = 1e-05,
 modelname = NULL,
 verbose = FALSE,
  solver = c("deSolve", "Sundials")
)
```
#### Arguments

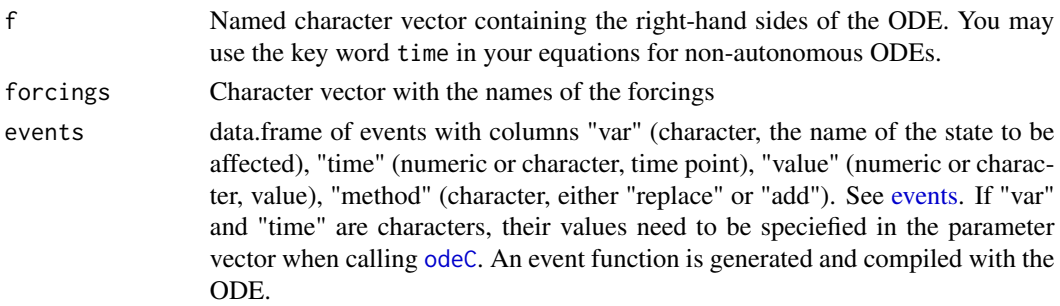

<span id="page-7-0"></span>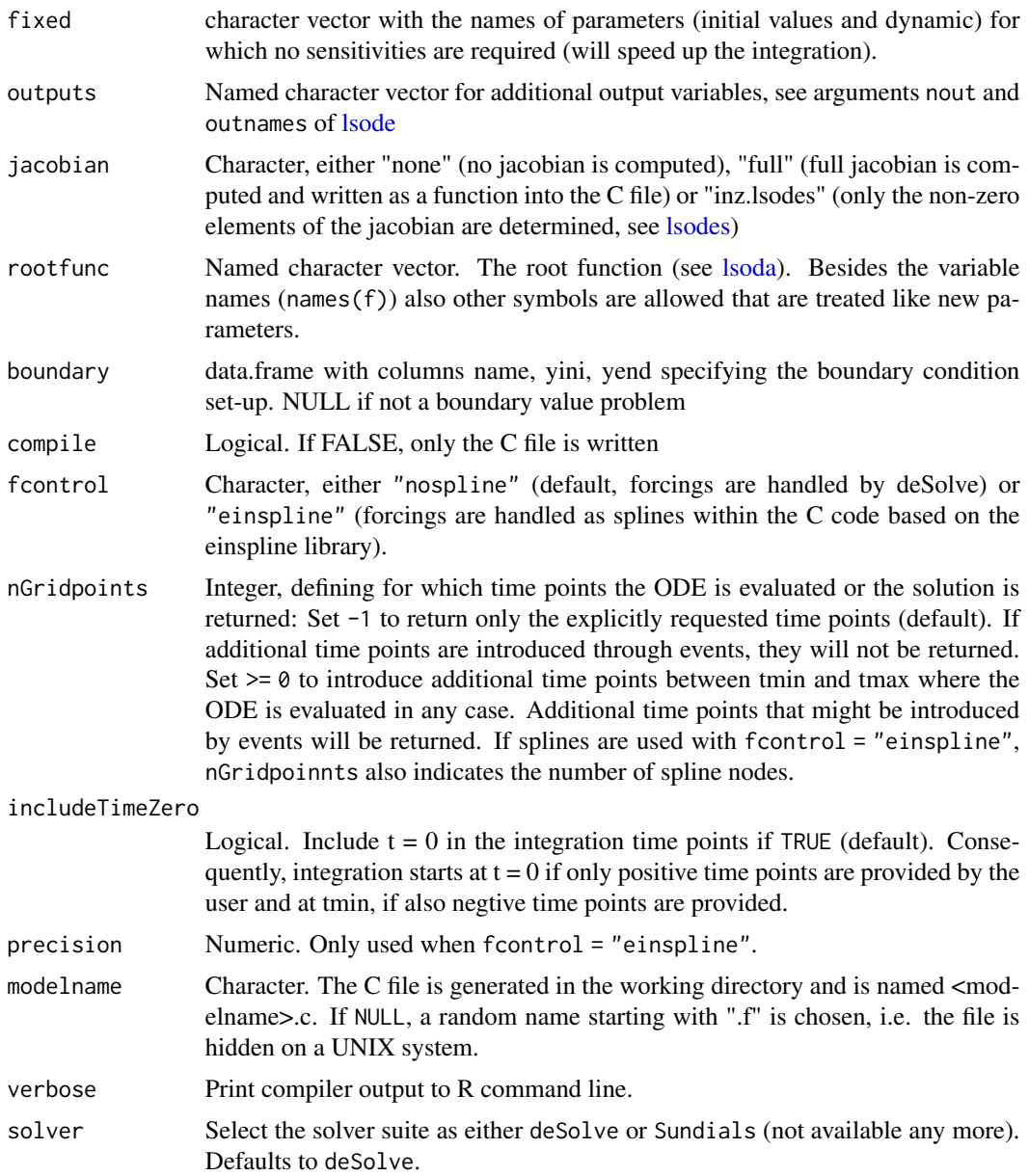

#### Details

The function replaces variables by arrays  $y[i]$ , etc. and replaces " $\wedge$ " by pow() in order to have the correct C syntax. The file name of the C-File is derived from f. I.e. funC(abc, ... will generate a file abc.c in the current directory. Currently, only explicit ODE specification is supported, i.e. you need to have the right-hand sides of the ODE.

#### Value

the name of the generated shared object file together with a number of attributes

#### <span id="page-8-0"></span>getSymbols 9

#### Examples

```
## Not run:
# Exponential decay plus constant supply
f \leq c(x = "-k*x + supply")
func <- funC(f, forcings = "supply")
# Example 2: root function
f <- c(A = "-k1*A + k2*B", B = "k1*A - k2*B")
rootfunc <- c(steadyState = "-k1*A + k2*B - tol")
func <- funC(f, rootfunc = rootfunc, modelname = "test")
yini <- c(A = 1, B = 2)parms <-c(k1 = 1, k2 = 5, tol = 0.1)times <- seq(0, 10, len = 100)
odeC(yini, times, func, parms)
## End(Not run)
```
getSymbols *Get symbols from a character*

#### Description

Get symbols from a character

#### Usage

```
getSymbols(char, exclude = NULL)
```
#### Arguments

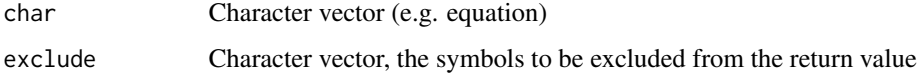

#### Value

character vector with the symbols

#### Examples

getSymbols(c("A\*AB+B^2"))

<span id="page-9-0"></span>

### Description

Compute Jacobian of a function symbolically

#### Usage

jacobianSymb(f, variables = NULL)

#### Arguments

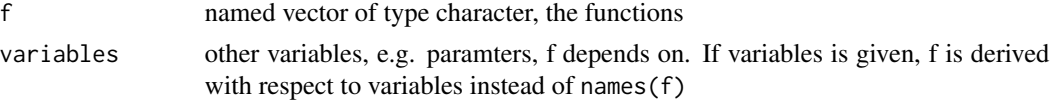

#### Value

named vector of type character with the symbolic derivatives

#### Examples

jacobianSymb(c(A="A\*B", B="A+B")) jacobianSymb(c(x="A\*B", y="A+B"), c("A", "B"))

<span id="page-9-1"></span>odeC *Interface to ode()*

#### Description

Interface to ode()

#### Usage

```
odeC(y, times, func, parms, ...)
```
#### Arguments

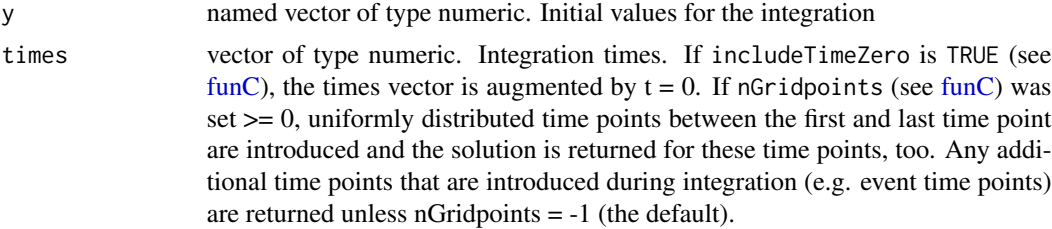

 $odeC$ 

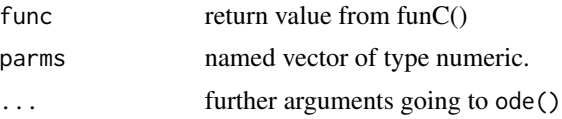

#### **Details**

See deSolve-package for a full description of possible arguments

#### **Value**

matrix with times and states

#### **Examples**

## Not run:

```
## Ozone formation and decay, modified by external forcings
library(deSolve)
data(forcData)
forcData$value <- forcData$value + 1
# 02 + 0 \le - > 03f \leftarrow c(03 = " (build_03 + u_build) * 02 * 0 - (decay_03 + u_degrade) * 03",
 02 = "-(build_03 + u_build) * 02 * 0 + (decay_03 + u_degrade) * 03",
 0 = "-(build_03 + u_build) * 02 * 0 + (decay_03 + u_degrade) * 03"
\lambda# Generate ODE function
forcings <- c("u_build", "u_degrade")
func \leq funC(f, forcings = forcings, modelname = "test",
           fcontrol = "nospline", nGridpoints = 10)# Initialize times, states, parameters and forcings
times \leq seq(0, 8, by = .1)
yini <- c(03 = 0, 02 = 3, 0 = 2)pars \leq c(build_03 = 1/6, decay_03 = 1)
forc <- setForcings(func, forcData)
# Solve ODE
out \leq odeC(y = yini, times = times, func = func, parms = pars,
          forcings = forc)# Plot solution
par(mfcol=c(1,2))t1 \leftarrow unique(forcData[,2])
M1 <- matrix(forcData[,3], ncol=2)
```

```
t2 \leftarrow out[, 1]M2 < - out[, 2:4]
MS < -out[, 5:6]matplot(t1, M1, type="l", lty=1, col=1:2, xlab="time", ylab="value",
main="forcings", ylim=c(0, 4))
matplot(t2, M3, type="1", lty=2, col=1:2, xlab="time", ylab="value",
main="forcings", add=TRUE)
legend("topleft", legend = c("u_build", "u_degrade"), lty=1, col=1:2)
matplot(t2, M2, type="l", lty=1, col=1:3, xlab="time", ylab="value",
main="response")
legend("topright", legend = c("03", "02", "0"), lty=1, col=1:3)## Ozone formation and decay, modified by events
f \leftarrow c03 = " (build_03 + u_build) * 02 * 0 -(decay_03 + u_degrade) * 03",02 = "-(build_03 + u_build) * 02 * 0 +
        (decay_03 + u_degrade) * 03",0 = "-(build_03 + u_build) * 02 * 0 +
        (decay_03 + u_degrade) * 03",u_b u_build = "0", # piecewise constant
  u<sub>degrade</sub> = "0" # piecewise constant
\lambda# Define parametric events
events.pars <- data.frame(
  var = c("u_degrade", "u_degrade", "u_build"),
  time = c("t_on", "t_off", "2"),value = c("plus", "minus", "2"),
  method = "replace"\mathcal{E}# Declar parameteric events when generating funC object
func <- funC(f, forcings = NULL, events = events.pars, modelname = "test",
            fcontrol = "nospline", nGridpoints = -1)# Set Parameters
yini <- c(03 = 0, 02 = 3, 0 = 2, u_b = 1, u_d = 1)times \leq seq(0, 8, by = .1)
pars \leq c(build_03 = 1/6, decay_03 = 1, t_on = exp(rnorm(1, 0)), t_off = 6, plus = 3, minus = 1)
# Solve ODE with additional fixed-value events
out \leq odeC(y = yini, times = times, func = func, parms = pars)
```
12

```
odeC
```

```
# Plot solution
par(mfcol=c(1,2))t2 < - out[,1]
M2 < - out[,2:4]
MS < -out[, 5:6]matplot(t2, M3, type="l", lty=2, col=1:2, xlab="time", ylab="value",
       main="events")
legend("topleft", legend = c("u_build", "u_degrade"), lty=1, col=1:2)
matplot(t2, M2, type="l", lty=1, col=1:3, xlab="time", ylab="value",
       main="response")
legend("topright", legend = c("03", "02", "0"), lty=1, col=1:3)## Ozone formation and decay, modified by events triggered by root
f \leftarrow c03 = " (build_03 + u_build) * 02 * 0 -(decay_03 + u_degrade) * 03",02 = "-(build_03 + u_build) * 02 * 0 +
        (decay_03 + u_degrade) * 03",0 = "-(build_03 + u_build) * 02 * 0 +
        (decay_03 + u_degrade) * 03",u_b u_build = "0", # piecewise constant
  u<sub>degrade</sub> = "0" # piecewise constant
\mathcal{L}# Define parametric events
events.pars <- data.frame(
  var = c("u_degrade", "u_degrade", "u_build", "03"),
 time = c("t_on", "t_off", "2", "t_thres_03"),<br>value = c("plus", "minus", "2", "0"),root = c(NA, NA, NA, "03 - thres_03"),method = "replace"\lambda# Declar parameteric events when generating funC object
func <- funC(f, forcings = NULL, events = events.pars, modelname = "test",
            frontrol = "nospline", nGridpoints = -1)# Set Parameters
yini <- c(03 = 0, 02 = 3, 0 = 2, u_b = 1, u_d = 1)times \leq - seq(0, 8, by = .01)
pars <- c(build_03 = 1/6, decay_03 = 1,t_{on} = exp(rnorm(1, 0)), t_{off} = 6, plus = 3, minus = 1,
         thres_03 = 0.5, t_thres_03 = 1)
```
# Solve ODE with additional fixed-value events

```
out \leq odeC(y = yini, times = times, func = func, parms = pars, method = "lsode")
class(out) <- c("deSolve")
plot(out)
# Plot solution
par(mfcol=c(1,2))
t2 < - out[,1]
M2 < - out[,2:4]
M3 < - out[,5:6]
matplot(t2, M3, type="l", lty=2, col=1:2, xlab="time", ylab="value",
        main="events")
legend("topleft", legend = c("u_build", "u_degrade"), lty=1, col=1:2)
matplot(t2, M2, type="l", lty=1, col=1:3, xlab="time", ylab="value",
        main="response")
legend("topright", legend = c("O3", "O2", "O"), lty=1, col=1:3)
```
## End(Not run)

oxygenData *Time-course data of O, O2 and O3*

#### Description

Forcings data.frame

prodSymb *Compute matrix product symbolically*

#### Description

Compute matrix product symbolically

#### Usage

prodSymb(M, N)

#### Arguments

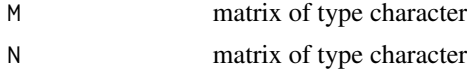

<span id="page-13-0"></span>

#### <span id="page-14-0"></span>reduceSensitivities 15

#### Value

Matrix of type character, the matrix product of M and N

reduceSensitivities *reduceSensitivities*

#### Description

reduceSensitivities

#### Usage

reduceSensitivities(sens, vanishing)

#### Arguments

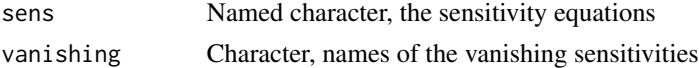

#### Details

Given the set vanishing of vanishing sensitivities, the algorithm determins sensitivities that vanish as a consequence of the first set.

#### Value

Named character, the sensitivity equations with zero entries for vanishing sensitivities.

replaceNumbers *Replace integer number in a character vector by other double*

#### Description

Replace integer number in a character vector by other double

#### Usage

```
replaceNumbers(x)
```
#### Arguments

x vector of type character, the object where the replacement should take place

#### Value

vector of type character, conserves the names of x.

<span id="page-15-0"></span>

#### Description

Replace a binary operator in a string by a function

#### Usage

```
replaceOperation(what, by, x)
```
#### Arguments

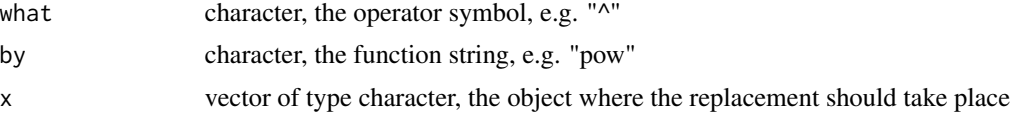

#### Value

vector of type character

#### Examples

```
replaceOperation("^", "pow", "(x^2 + y^2)^2.5")
```
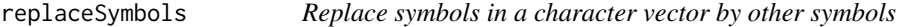

#### Description

Replace symbols in a character vector by other symbols

#### Usage

```
replaceSymbols(what, by, x)
```
#### Arguments

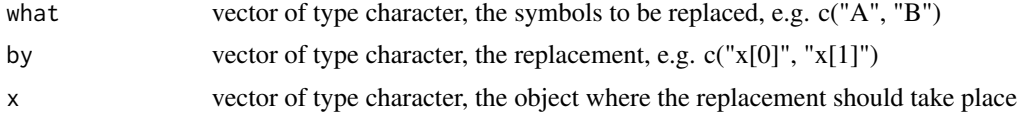

#### Value

vector of type character, conserves the names of x.

#### <span id="page-16-0"></span>sensitivitiesSymb 17

#### Examples

```
replaceSymbols(c("A", "B"), c("x[0]", "x[1]"), c("A*B", "A+B+C"))
```
sensitivitiesSymb *Compute sensitivity equations of a function symbolically*

#### Description

Compute sensitivity equations of a function symbolically

#### Usage

```
sensitivitiesSymb(
  f,
  states = names(f),
 parameters = NULL,
  inputs = NULL,
 events = NULL,
  reduce = FALSE
)
```
#### Arguments

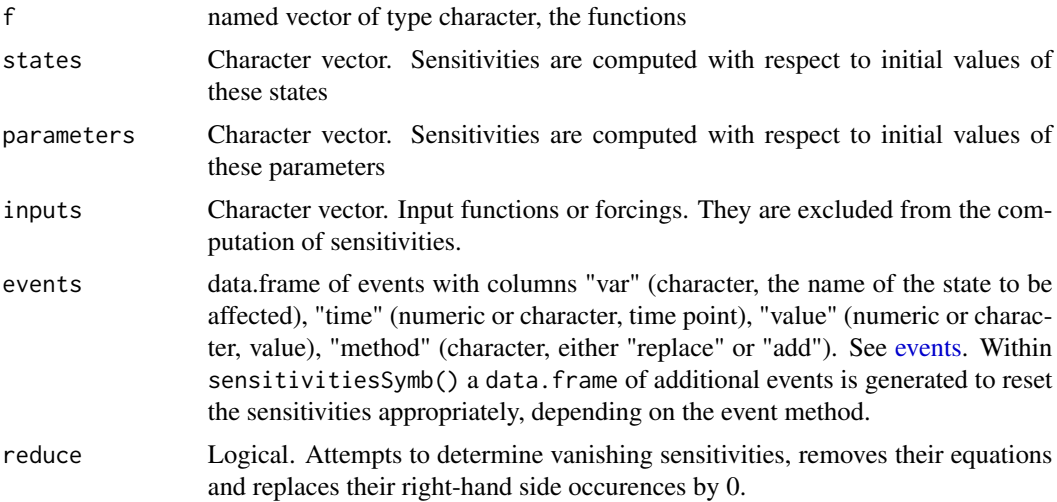

#### Details

The sensitivity equations are ODEs that are derived from the original ODE f. They describe the sensitivity of the solution curve with respect to parameters like initial values and other parameters contained in f. These equtions are also useful for parameter estimation by the maximum-likelihood method. For consistency with the time-continuous setting provided by [adjointSymb,](#page-1-1) the returned equations contain attributes for the chisquare functional and its gradient.

#### **Value**

Named vector of type character with the sensitivity equations. Furthermore, attributes "chi" (the integrand of the chisquare functional), "grad" (the integrand of the gradient of the chisquare functional), "forcings" (Character vector of the additional forcings being necessare to compute chi and grad) and "yini" (The initial values of the sensitivity equations) are returned.

#### **Examples**

## Not run:

```
## Sensitivity analysis of ozone formation
library(deSolve)
# 02 + 0 \le - > 03f \leftarrow c03 = " build_03 * 02 * 0 - decay_03 * 03",
  02 = "-build_03 \star 02 \star 0 + decay_03 \star 03"
  0 = "-build_03 \star 02 \star 0 + decay_03 \star 03"
\lambda# Compute sensitivity equations
f_s <- sensitivitiesSymb(f)
# Generate ODE function
func \leq funC(c(f, f_s))
# Initialize times, states, parameters and forcings
times \leq - seq(0, 15, by = .1)
yini <- c(03 = 0, 02 = 3, 0 = 2, \text{attr}(f_s, "yini"))pars \leq c(build_03 = .1, decay_03 = .01)
# Solve ODE
out \leq odeC(y = yini, times = times, func = func, parms = pars)
# Plot solution
par(mfcol=c(2,3))t \leq out[, 1]M1 < -out[, 2:4]M2 < - out[,5:7]
M3 <- out[,8:10]
M4 <- out[, 11:13]
MS < -out[, 14:16]M6 <- out[, 17:19]
matplot(t, M1, type="l", lty=1, col=1:3,
       xlab="time", ylab="value", main="solution")
legend("topright", legend = c("03", "02", "0"), lty=1, col=1:3)matplot(t, M2, type="l", lty=1, col=1:3,
       xlab="time", ylab="value", main="d/(d 03)")
```
18

```
matplot(t, M3, type="1", lty=1, col=1:3,
       xlab="time", ylab="value", main="d/(d 02)")
matplot(t, M4, type="l", lty=1, col=1:3,
       xlab="time", ylab="value", main="d/(d 0)")matplot(t, M5, type="1", lty=1, col=1:3,
       xlab="time", ylab="value", main="d/(d build_03)")
matplot(t, M6, type="1", lty=1, col=1:3,
       xlab="time", ylab="value", main="d/(d decay_03)")
## End(Not run)
## Not run:
## Estimate parameter values from experimental data
library(deSolve)
# 02 + 0 \le - > 03# diff = 02 - 03# build_03 = const.f \leftarrow c03 = " build_03 * 02 * 0 - decay_03 * 03",
 02 = "-build_03 * 02 * 0 + decay_03 * 03"
 0 = "-build_03 * 02 * 0 + decay_03 * 03"
\mathcal{L}# Compute sensitivity equations and get attributes
f_s <- sensitivitiesSymb(f)
chi <- attr(f_s, "chi")
grad \leq attr(f_s, "grad")
forcings \leq attr(f_s, "forcings")
# Generate ODE function
func <- funC(f = c(f, f_s, chi, grad), forcings = forcings,
            frontrol = "nospline", modelname = "example3")# Initialize times, states, parameters
times \leq seq(0, 15, by = .1)
yini <- c(03 = 0, 02 = 2, 0 = 2.5)yini_s \leftarrow attr(f_s, "yini")yini_chi <- c(chi = 0)
yini_grad <- rep(0, length(grad)); names(yini_grad) <- names(grad)
pars \leq c(build_03 = .2, decay_03 = .1)
# Initialize forcings (the data)
data(oxygenData)
forcData <- data.frame(time = oxygenData[,1],name = rep(colnames(oxygenData[,-1]),
                       each=dim(oxygenData)[1]),
                     value = as.vector(oxygenData[, -1]))
```

```
forc <- setForcings(func, forcData)
# Solve ODE
out <- odeC(y = c(yini, yini_s, yini_chi, yini_grad),
            times = times, func = func, parms = pars, forcings = forc,
            method = "lsodes")
# Plot solution
par(mfcol=c(1,2))
t \leq - out[,1]
M1 < - out[, 2:4]
M2 <- out[, names(grad)]
tD <- oxygenData[,1]
M1D <- oxygenData[, 2:4]
matplot(t, M1, type="l", lty=1, col=1:3,
        xlab="time", ylab="value", main="states")
matplot(tD, M1D, type="b", lty=2, col=1:3, pch=4, add=TRUE)
legend("topright", legend = names(f), lty=1, col=1:3)
matplot(t, M2, type="1", lty=1, col=1:5,
        xlab="time", ylab="value", main="gradient")
legend("topleft", legend = names(grad), lty=1, col=1:5)
# Define objective function
obj <- function(p) {
  out <- odeC(y = c(p[names(f)], yini_s, yini_chi, yini_grad),
              times = times, func = func, parms = p[names(pars)],
      forcings = forc, method="lsodes")
  value <- as.vector(tail(out, 1)[,"chi"])
  gradient <- as.vector(
    tail(out, 1)[,paste("chi", names(p), sep=".")])
  hessian <- gradient%*%t(gradient)
  return(list(value = value, gradient = gradient, hessian = hessian))
}
# Fit the data
myfit <- optim(par = c(yini, pars),
               fn = function(p) obj(p)$value,
               gr = function(p) obj(p)$gradient,
               method = "L-BFGS-B",
               lower=0,
               upper=5)
# Model prediction for fit parameters
prediction <- odeC(y = c(myfit$par[1:3], yini_s, yini_chi, yini_grad),
                   times = times, func = func, parms = myfit$par[4:5],
   forcings = forc, method = "lsodes")
# Plot solution
par(mfcol=c(1,2))
t <- prediction[,1]
```
#### <span id="page-20-0"></span>setForcings 21

```
M1 <- prediction[,2:4]
M2 <- prediction[, names(grad)]
tD <- oxygenData[,1]
M1D <- oxygenData[,2:4]
matplot(t, M1, type="l", lty=1, col=1:3,
        xlab="time", ylab="value", main="states")
matplot(tD, M1D, type="b", lty=2, col=1:3, pch=4, add=TRUE)
legend("topright", legend = names(f), lty=1, col=1:3)mathot(t, M2, type="1", lty=1, col=1:5,xlab="time", ylab="value", main="gradient")
legend("topleft", legend = names(grad), lty=1, col=1:5)
```
## End(Not run)

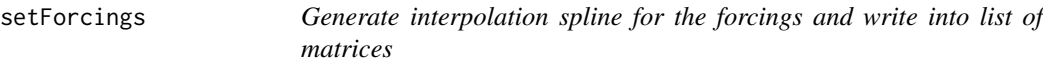

#### Description

Generate interpolation spline for the forcings and write into list of matrices

#### Usage

```
setForcings(func, forcings)
```
#### Arguments

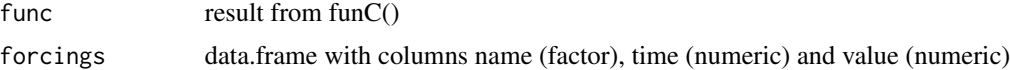

#### Details

Splines are generated for each name in forcings and both, function value and first derivative are evaluated at the time points of the data frame.

#### Value

list of matrices with time points and values assigned to the forcings interface of deSolve

#### Examples

```
## Not run:
f <- c(x = "-k*x + a - b")func \le funC(f, forcings = c("a", "b"))
forcData <- rbind(
  data.frame(name = "a", time = c(0, 1, 10), value = c(0, 5, 2)),
```
### <span id="page-21-0"></span>22 sumSymb

```
data.frame(name = "b", time = c(\emptyset, 5, 10), value = c(1, 3, 6)))
forc <- setForcings(func, forcData)
## End(Not run)
```
sumSymb *Compute matrix sumSymbolically*

### Description

Compute matrix sumSymbolically

#### Usage

sumSymb(M, N)

#### Arguments

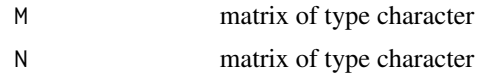

#### Value

Matrix of type character, the matrix sum of M and N

# <span id="page-22-0"></span>Index

adjointSymb, [2,](#page-1-0) *[17](#page-16-0)* bvptwpC, [4](#page-3-0) compileAndLoad, [6](#page-5-0) events, *[7](#page-6-0)*, *[17](#page-16-0)* forcData, [7](#page-6-0) funC, [7,](#page-6-0) *[10](#page-9-0)* getSymbols, [9](#page-8-0) jacobianSymb, [10](#page-9-0) lsoda, *[8](#page-7-0)* lsode, *[8](#page-7-0)* lsodes, *[8](#page-7-0)* odeC, *[7](#page-6-0)*, [10](#page-9-0) oxygenData, [14](#page-13-0) prodSymb, [14](#page-13-0) reduceSensitivities, [15](#page-14-0) replaceNumbers, [15](#page-14-0) replaceOperation, [16](#page-15-0) replaceSymbols, [16](#page-15-0) sensitivitiesSymb, [17](#page-16-0) setForcings, [21](#page-20-0) sumSymb, [22](#page-21-0)